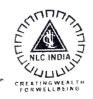

## एनएलसी इंडिया लिमिटेड **भारत सरकार का** 'नवरतन' **उदयम**

NLC INDIA LIMITED

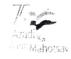

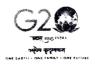

('Navratna' - A Government of India Enterprise)

मुख्य महाप्रबंधक/ संविदा का कार्यालय OFFICE OF THE CHIEF GENERAL MANAGER / CONTRACTS

: 04142 - 212308 / 218588 ई-मेल/E-mail: corporate.conts@nlcindia.in gmconts@gmail.com

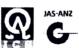

निगमित संविदा प्रभाग / Corporate Contracts Division निगमित कार्यालय / Corporate Office ब्लॉक / Block-1, नेयवेली / Neyveli - 607 801 तमिलनाइ, भारत / Tamil Nadu, India CIN:L93090TN1956GO1003507

## CORRIGENDUM-VII

Dated: 20.03.2024

Sub: NLCIL - Selection of Mine Developer and Operator (MDO) for Saharpur Jamarpani Coal Block (18MTPA) Dumka District of Jharkhand State - Issue of Corrigendum No.VII

Ref: 1. Tender No.CO CONTS/0027P/SJCB/MDO/ ICB/ e-Conts/ RT/2023, Dt:14.09.2023.

2. Corrigendum No.I, dt.01.11.2023.

3. Corrigendum No.II, dt.22.11.2023.

4. Corrigendum No.III, dt.13.12.2023.

5. Corrigendum No.IV, dt.28.12.2023

6. Corrigendum No.V, dt.19.01.2024

7. Corrigendum No.VI, dt.21.02.2024

1.0 Please refer to the tender cited.

2.0 The last Date for submission of online Bids & Physical Cover and Date of opening of Tender are modified as below:

| SI. | Details                                                       | Existing (As per Tender)          | Modified as                              |
|-----|---------------------------------------------------------------|-----------------------------------|------------------------------------------|
| No. | ·                                                             |                                   |                                          |
| 1.  | Last Date & Time for submission of bids (Physical and online) | 22.03.2024 up to 14.30 hrs. (IST) | <b>22.04.2024</b> up to 14.30 hrs. (IST) |
| 2.  | Date & Time of Opening of Bids (Physical and online)          | 22.03.2024 up to 15.00 hrs. (IST) | 22.04.2024 at 15.00 hrs.<br>(IST)        |

- 3.0 All other terms and conditions of the tender remain unaltered.
- 4.0 Bidders are requested to visit NLCIL Website (www,nlcindia.in) & CPPP (www.eprocure.gov.in) to know about latest clarification / corrigendum, if any issued by NLCIL.

CHIEF GENERAL MANAGER/ CONTRACTS

पंजीकृत कार्यालय : 'नेयवेली हाउस', 135, ई.वी.आर. पेरियार हाई रोड, कील्पाक, चेन्नै - 600 010. Registered Office: 'Neyveli House', 135, E.V.R. Periyar High Road, Kilpauk, Chennai - 600 010. वेबसाइट/Web site: www.nlcindia.in